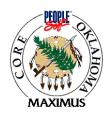

**Report Name:** Travel Expenditure Report

DR Nbr: OCP 0070 AP

**Query Name:** OCP\_AP0070\_TRVL\_EXP\_REPT

**Path:** Accounts Payable>Reports>Vouchers

**Availability:** OSF and ALL Agencies

**Report Options:** 

Sorted By: Business Unit, Account, Vendor ID Prompts: To/From BU, To/From Payment Date

## **Report Description:**

This is a summary report (does not print detail lines). The selection criteria should include all accounts starting with '521' and exclude 800 funds (special and clearing accounts). This report should print account totals for each vendor ID and then a vendor ID total. The report should also contain totals by BU and a grand total. Each agency should begin on a separate page.

Created from Legacy program ACTR\_R\_TRAVEL\_QTR